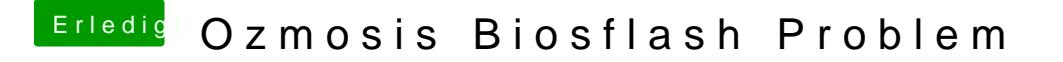

Beitrag von kuckkuck vom 31. Oktober 2018, 16:03

Die Antwort hast du selbst bereits geschrieben:

[Zitat von meta](https://www.hackintosh-forum.de/forum/thread/39933-ozmosis-biosflash-problem/?postID=458271#post458271)synth

Cmd+alt+P+R gedrückt halten